## 情報コンセント利用方法変更申請書・通知書 (九州共立大学)

九州共立大学 学術情報センター 情報システム部 殿

貴センター(九州共立大学)の情報機器の利用について、貴センターの利用に関する規程を厳守し、 下記のとおり申請致します。

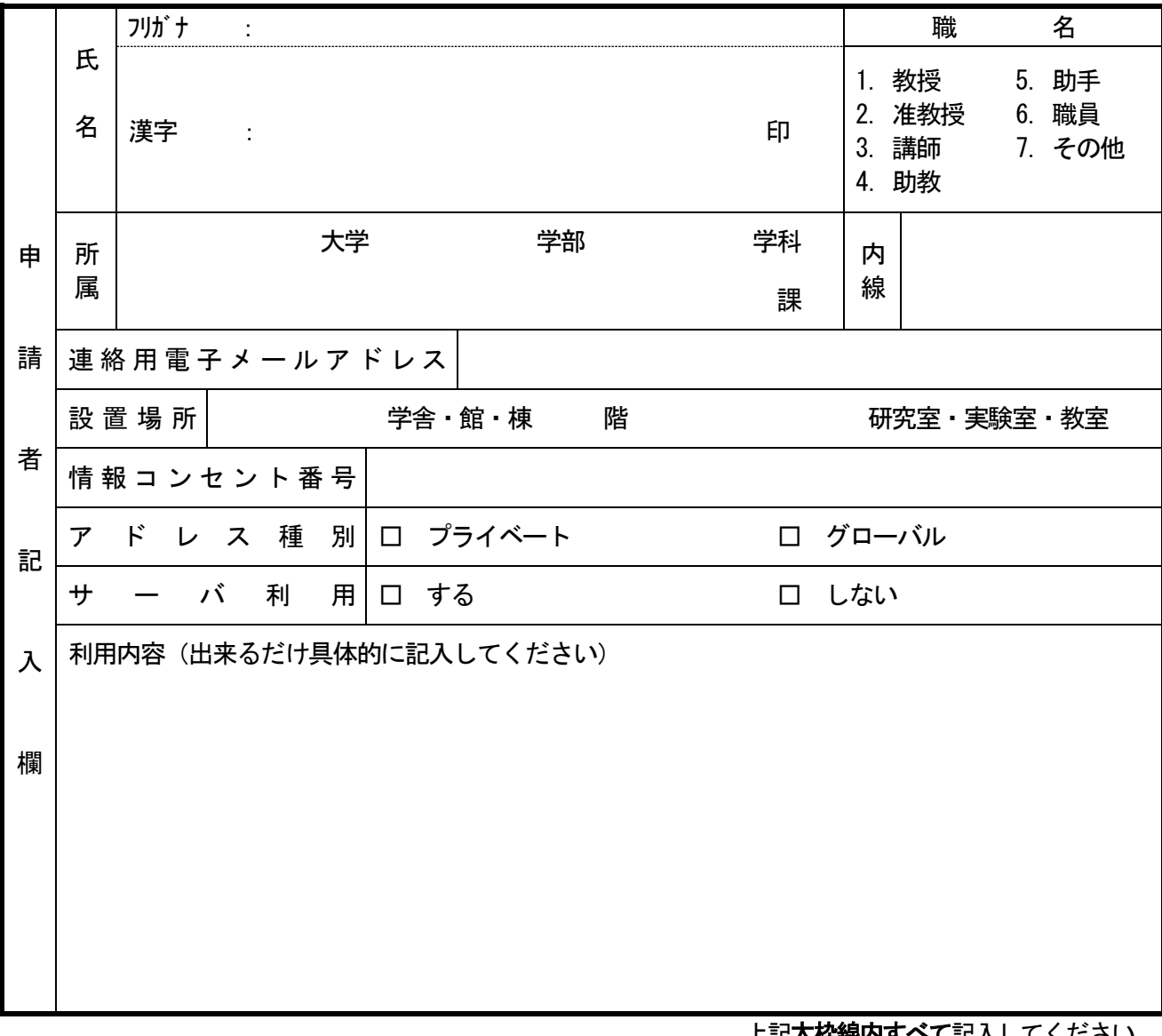

べて記入してくたさい。

注1)以後の諸連絡は、当センターweb ページもしくは電子メールにて行います。

注2)本申請書の記載内容は、登録および保守作業の目的においてのみ使用致します。 それ以外の目的では使用致しません。

上記、申請を承認致します。 九州共立大学 学術情報センター 情報システム部 年 月 日

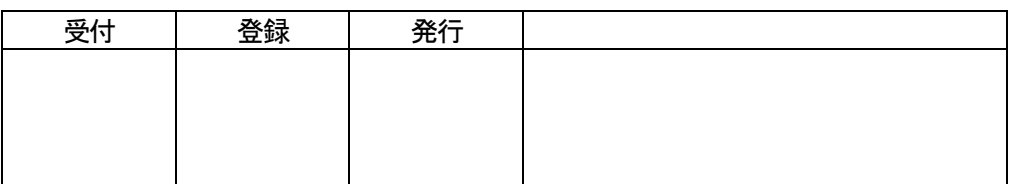

# 情報コンセント利用方法変更申請書・通知書の記入要領

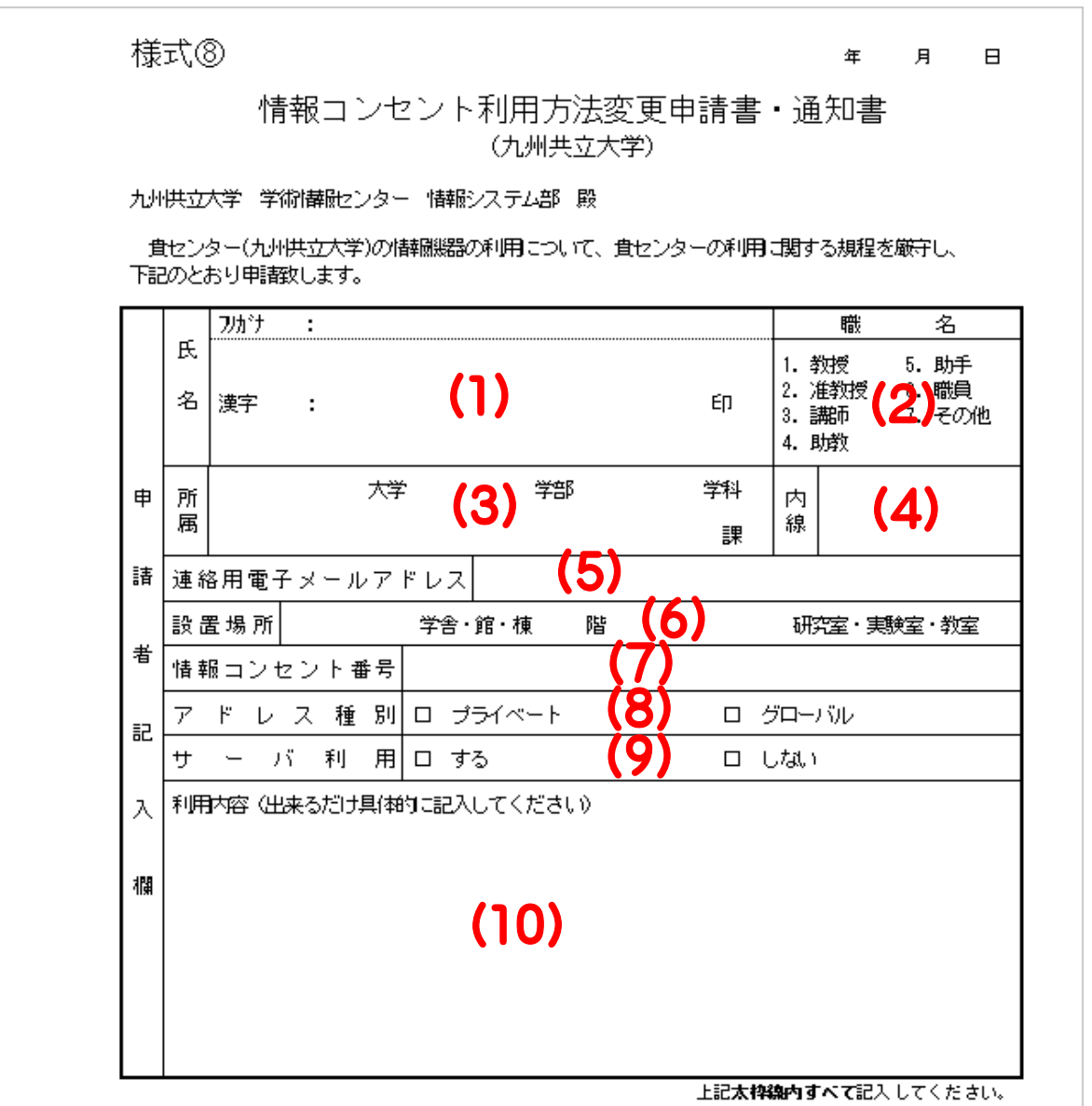

- (1)氏名 氏名をフリガナ・漢字で記入し、捺印してください。 なお、申請者が退職しても維持する必要のあるメールアドレスに関しては、所属学科 長や所属課長等(所属の責任者)から申請してください。その際は氏名の前に役職を 記入し「〇〇学科長○○○課長○○○○」の様に記入してください。
- (2)職名 落当する職名の数字の部分に〇をつけてください。
- (3)所属 所属している大学、学部及び学科または所属している大学及び課を記入してください。
- (4)内線 内線番号を記入してください。 緊急時には連絡用メールアドレスを利用せず、記載さ れている内線番号に連絡することがありますので、連絡が取れる内線番号を記入して ください。
- (5)連絡用 メールアドレス センターからの連絡に利用するメールアドレスです。必ず記入してください。メールアド レスを持っていない場合は、本申請を行なう前に、様式①電子メール利用申請書・通 知書を提出し、メールアドレスを取得してください。
- (6)設置場所 端末接続を申請している機械の設置場所を正確に記入してください。なお、機器を別 の部屋に移動する場合は、再度本申請書の提出が必要となる場合があります。再度 提出が必要かどうか不明な場合は、学術情報センター(admin@kyukyo-u.ac.jp)にお 問い合わせください。

(7)情報コンセント 右記の位置に貼付されている番号を記入してください。なおコン 番号 セントの形状、貼付のシールの位置や番号の様式などが、工事 の時期によって多少異なる場合があります。

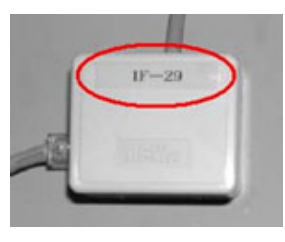

- (8) アドレス種別 (9) サーバ利用 該当する方を選択してください。
- (10)利用内容 利用内容について具体的に記入してください。 その際この情報コンセントに接続する 1年後までの機器の予想台数を記入してください。 欄不足の場合は、裏面を利用くだ さい。

情報コンセントの種別を変更しなくても、家庭でネットワークを利用するようなクライアント利用は問題は ありません。しかし、以下のような場合問題が出ることもあります。その際は、情報コンセントの種別変更 他の手続きが必要なこともあります。詳細は、事例によって様々であるので直接、センターまでお問い合 わせください。

#### 1) 外部から直接参照可能なアドレスが必要なクライアント(有料 データベース等)

#### 2) 学内のクライアントから利用するサーバ

### 3) 学外のクライアントから利用するサーバ

1および3の場合は外部から参照できるアドレス(グローバルアドレス)を付与します。2の場合は学内の ネットワークアドレスを付与し、通常はセンターで設置している情報コンセントはセキュリティのため、情 報コンセントを経由した機器の参照はできないようになっています。その設定を解除し外部から参照でき るようにします。

同じ情報コンセントで、付加機器なしで以上のタイプを併用することは不可能です。また、複数のネット ワークアダプタのある機器に外部への出口のある2つ以上のネットワークを橋渡しするような接続は禁 止とします。

これは、裏口となるためセンター側で設置しているウイルスチェック機器やセキュリティ機器の設置が無 意味になるからです。

九州共立大学学内で離れた場所の情報コンセントを同じネットワークセグメントとして運用することも可 能です。VLAN(バーチャルLAN)という機能です。詳細はお問い合わせください。